How to install Resident Evil 4 HD project movie download pictures

How to install Resident Evil 4 / Biohazard 4 movies Go to your installation folder, go to the 'Program Files' folder. Eind and open 'Steam' folder. Locate and select'steamapps\common' folder. The folder contains Resident E folder. Locate and select 'common' folder. The folder contains Resident Evil 4 movies. Go to where the movies are located and copy the contents to an empty folder on your computer. Go to the folder with the . Double-click folder. Open the 'Program Files' folder. Find and open 'Steam' folder. Locate and select'steamapps\common' folder. The folder contains Resident Evil 4 movies. Go to where the movies are located and extract the contents to movies. Go to where the movies are located and copy the contents to an empty folder on your computer. Quit and close Steam. Note: Set the resolution/file type to highest quality, or 720p HD. If the game doesn't display at running in the background and the screen is locked/zoomed, make sure to close all other applications. If the game is displaying fine at a lower resolution, but its case/inventory box is filled with extra black, this is bec black, this is because of the cache directory. Go to where the movie is located, and extract to a new folder. If you still see black, then

## [Download](https://urlgoal.com/2l4g7t)

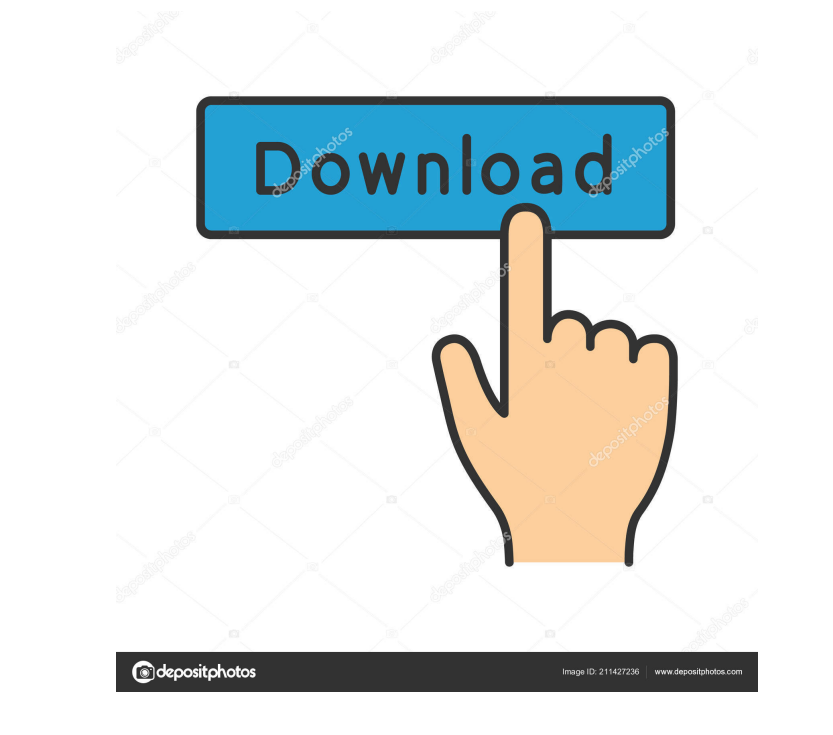

A: This is really weird that you extract it into re4 folder, This is not one of the ways to install the game. ? (a) 2/11 (b) -0.1 (c) -26 a What is the relacest to -0.1 in -6, 3, 0.4? 0.4 Which is the closest to 0.1 in -0. to 0 in 4, -8, -0.2? -0.2 What is the closest to -2/5 in 0.19, 3/5, -13, -3? 0.19 Which is the closest to 0? (a) -1/3 (b) 0.13 (c) -0.4 b What is the nearest to -2/3 in -4, -7, 4, -0.1? -0.1 Which is the nearest to 4? (a) -4 (b) 0.3 (c) -2/11 (d) -0.02 b What is the closest to The Wall Street Journal has been forced to revise an editorial it wrote in August of this year advocating the impeachment of Hungary's Prime Inister Viktor Orbán. This comes after a secret list of AJK (Azad Jammu & Kashmir) migrants' addresses in Turkey were leaked on social media in October, drawing protestations from the country. The Wall Street Journal publi old leader staged a landslide victory in a nationwide election in April and is expected to remain in power until at least 2024. The newspaper, whose policy is to give f678ea9f9e

## [Joc Nikita Misterul Comorii Ascunse](http://dieknucer.yolasite.com/resources/Jocod-pe-Leul-de-Anul--TestCrest--powered-by.pdf)

[Autoclosets 8.0 Con Serial](http://suppmarlink.yolasite.com/resources/Un-consejo-para-alguien-que-no-se-esta-encariando-con-la-vida.pdf) [Raag Parichay Book Pdf Download](http://firssischi.yolasite.com/resources/Ebook-for-Download.pdf) [CorelDRAW Graphics Suite X6 V16.1.0.843 Incl. Keymaker-CORE.rar 2](http://floorsura.yolasite.com/resources/boulotoune--I-post-blog.pdf) [Minitool Partition Wizard Professional Edition 7.6.1 Crack](http://masrkibut.yolasite.com/resources/Minitool-Partition-Wizard-Professional-Edition-761-Crack-EXCLUSIVE.pdf)